## Feldbusse und Sensornetze

## Übungsblatt 14/06/2005

## **Aufgabe1: CAN theoretisch:**

- **a) Welche Mechanismen der Fehlererkennung sind im CAN-Bus Protokoll enthalten?**
- **b) Wie setzt CAN das alles oder nichts Prinzip der Nachrichtenübertragung durch?**
- **c) Welche Garantie kann der CAN-Bus für die Versendung bzw. den Empfang von Nachrichten geben?**
- **d) Mit welchen Mechanismen kann man CAN-Nachrichten bereits vom Controller aussieben lassen und wie ist deren Funktionsweise?**
- **e) Wodurch können Nachrichten-Duplikate entstehen?**
- **f) Können Nachrichten-Duplikate vom CAN-Protokoll verhindert werden?**
- **g) Eine Koexistenz von TT- und ET-Kommunikation ist möglich. Wie funktioniert sie und wie erfolgt die Sicherstellung der TT-Eigenschaften?**
- **h) Können zwei Nachrichten die gleiche Deadline besitzen und trotzdem ohne Verletzung der TT-Eigenschaft propagiert werden und wenn ja wie und welche würde im Bedarfsfall bevorzugt?**

## **Aufgabe 2: CAN praktisch:**

**Gegeben ist ein System mit 4 CAN-Knoten (Linux-Workstations).**

- **1. Schreiben Sie ein Programm, welches auf dem CAN-Bus laufende Nachrichten auf dem Bildschirm ausgibt.**
- **2. Schreiben Sie ein Programm, welches Nachrichten auf dem CAN-Bus in bestimmbaren Zeitintervallen sendet.**
- **3. Schreiben Sie ein Programm, dass Filtermöglichkeiten bietet und beispielsweise nur die Nachrichten des Types 0x400 aus unten stehender Tabelle ausgibt.**
- **a) Konfigurieren Sie das System auf eine BAUD-Rate von 250 kbps.**
- **b) Senden sie die folgenden Nachrichten nach dem aufgeführten Schema**

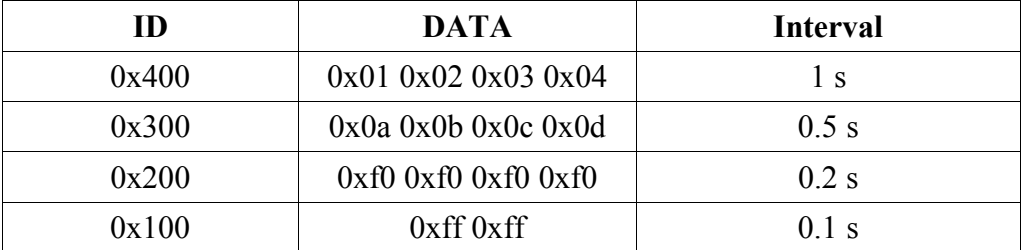

**Hinweis:**

**Im Labor besteht ein CAN-Knotennetz zwischen den Rechnern (EOS-LAB 1-4). Zum Testen des eigenen Monitor programms sowie zum Testen des eigenen Sendeprogramms stehen die Programme receivetest und transmittest zur Verfügung.**

**Programmierumgebung:**

- **1. include-Dateien für die Verwendung der CAN-Schnittstelle sind pcan.h sowie libpcan.h**
- **2. Die zuzubindende Bibliothek ist libpcan.so.**
- **3. Das zu verwendende Device ist /dev/pcan24**
- **4. mit Hilfe von cat /proc/pcan kann der Status der CAN-Knotens aus der Shell heraus abgefragt werden**
- **5. für das Programm transmittest steht unter /home1/mschulze/transmit.txt eine Sendedatei zur Verfügung**